# JAVA 9 MOCK TEST

http://www.tutorialspoint.com

Copyright © tutorialspoint.com

**Advertisements** 

This section presents you various set of Mock Tests related to **Java 9**. You can download these sample mock tests at your local machine and solve offline at your convenience. Every mock test is supplied with a mock test key to let you verify the final score and grade yourself.

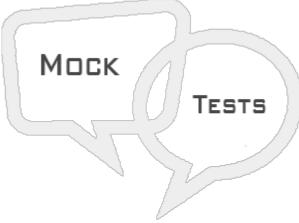

## JAVA 9 MOCK TEST

## Q 1 - Which of the following method is added to Set in Java 9?

- A static Set of(E e1, E e2, E e3)
- B Set ofSet(E e1, E e2, E e3)
- C Both of the above.
- D None of the above.

#### Q 2 - Which of the following method is added to Map in Java 9?

- A static Map of(K k1, V v1, K k2, V v2, K k3, V v3)
- B Map of Map(K k1, V v1, K k2, V v2, K k3, V v3)
- C Both of the above.
- D None of the above.

#### Q 3 - Which of the following method is added to Map in Java 9?

- A static Map ofEntries(Map.Entry<? extends K,? extends V>... entries)
- B Map of MapEntries (K k1, V v1, K k2, V v2, K k3, V v3)
- C Both of the above.

### Q 4 - Which of the following method is correct about List in Java 9?

- A For List interfaces, of(...) method is overloaded to have 0 to 10 parameters.
- B For List interfaces, of(...) method is overloaded to have var arg as parameter.
- C Both of the above.
- D None of the above.

#### Q 5 - Which of the following method is correct about Set in Java 9?

- A For Set interfaces, of(...) method is overloaded to have 0 to 10 parameters.
- B For Set interfaces, of(...) method is overloaded to have var arg as parameter.
- C Both of the above.
- D None of the above.

#### Q 6 - Which of the following method is correct about Map in Java 9?

- A For Map interfaces, of(...) method is overloaded to have 0 to 10 parameters.
- B For Map interfaces, of Entries(...) method is having var arg as parameter.
- C Both of the above.
- D None of the above.

#### Q 7 - Which of the following is a not valid member of interface till Java 7?

- A Constant variable
- B Abstract method
- C Default method.
- D All of the above.

#### Q 8 - Which of the following is a not valid member of interface till Java 7?

- A Constant variable
- B Abstract method
- C Static method.
- D All of the above.

### Q 9 - Which of the following is a not valid member of interface till Java 8?

- A Private method
- B Default method
- C Static method.
- D All of the above.

#### Q 10 - Which of the following is a not valid member of interface till Java 8?

- A Private static method
- B Default method
- C Static method
- D All of the above.

#### Q 11 - Which of the following is a not valid member of interface till Java 8?

- A Private static methods
- B Default method
- C Static methods
- D All of the above.

#### Q 12 - Which of the following is a valid member of interface in Java 9?

- A Private static methods
- B private methods
- C Both of the above
- D None of the above

## ANSWER SHEET

| Question Number | Answer Key |
|-----------------|------------|
| 1               | Α          |
| 2               | Α          |
| 3               | Α          |

| 4  | С |
|----|---|
| 5  | С |
| 6  | С |
| 7  | С |
| 8  | С |
| 9  | Α |
| 10 | Α |
| 11 | Α |
| 12 | С |
|    |   |